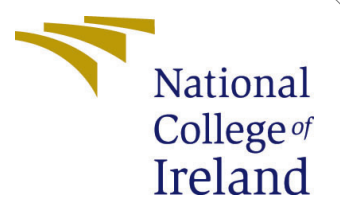

# Configuration Manual

MSc Research Project MSc in Data Analytics

Sayali Kule Student ID: 21101205

School of Computing National College of Ireland

Supervisor: Abubakr Siddig

#### National College of Ireland Project Submission Sheet School of Computing

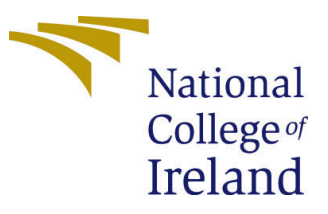

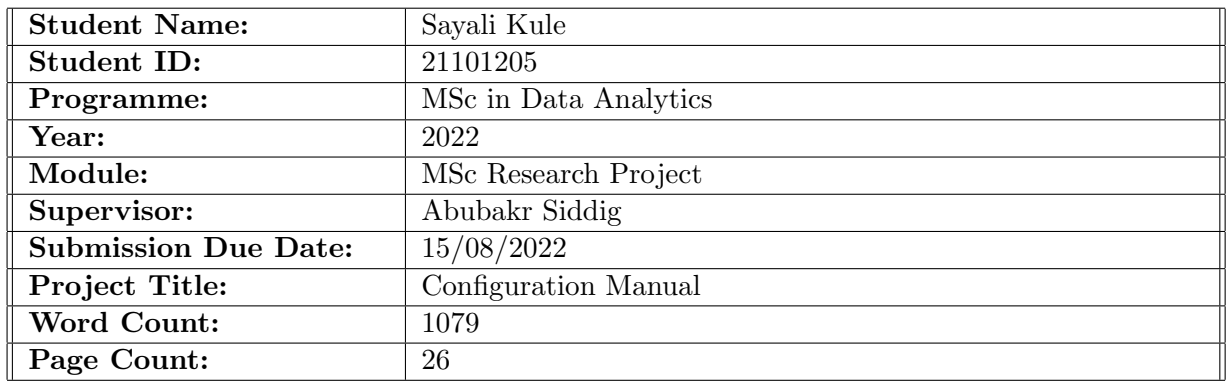

I hereby certify that the information contained in this (my submission) is information pertaining to research I conducted for this project. All information other than my own contribution will be fully referenced and listed in the relevant bibliography section at the rear of the project.

ALL internet material must be referenced in the bibliography section. Students are required to use the Referencing Standard specified in the report template. To use other author's written or electronic work is illegal (plagiarism) and may result in disciplinary action.

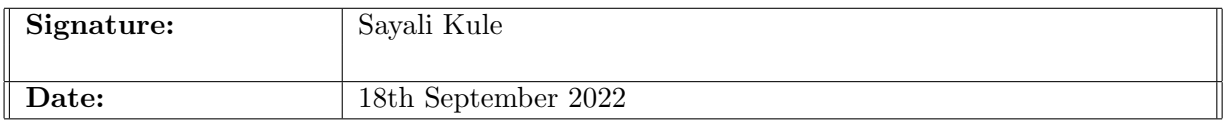

#### PLEASE READ THE FOLLOWING INSTRUCTIONS AND CHECKLIST:

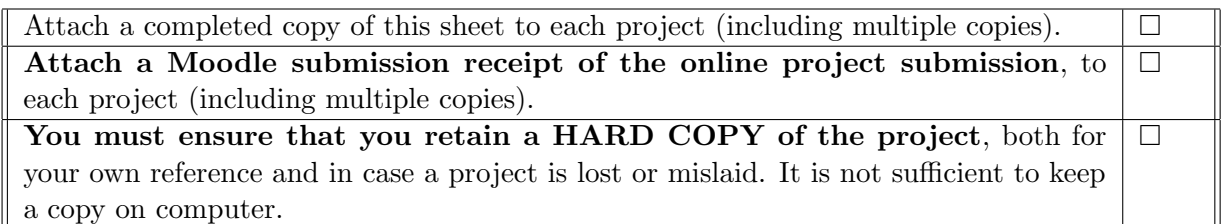

Assignments that are submitted to the Programme Coordinator office must be placed into the assignment box located outside the office.

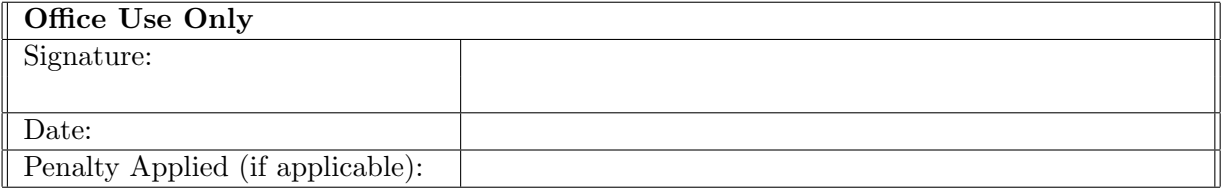

# Configuration Manual

Sayali Kule 21101205

## 1 Introduction

This configuration document provides all the necessary information used in the research study of Intent classification. The implementation was carried out on a standard laptop. This manual provides the instructions to replicate the thesis work step by step. All the artifacts attached along with the report are explained here. This manual covers code snippets from data collection, model building, experiments, and result evaluation.

## 2 Specification Details

### 2.1 Hardware Specification

The research was performed on a standard personal laptop, MacBook Air. The device specifications are given below in figure Figure [1.](#page-2-0)

<span id="page-2-0"></span>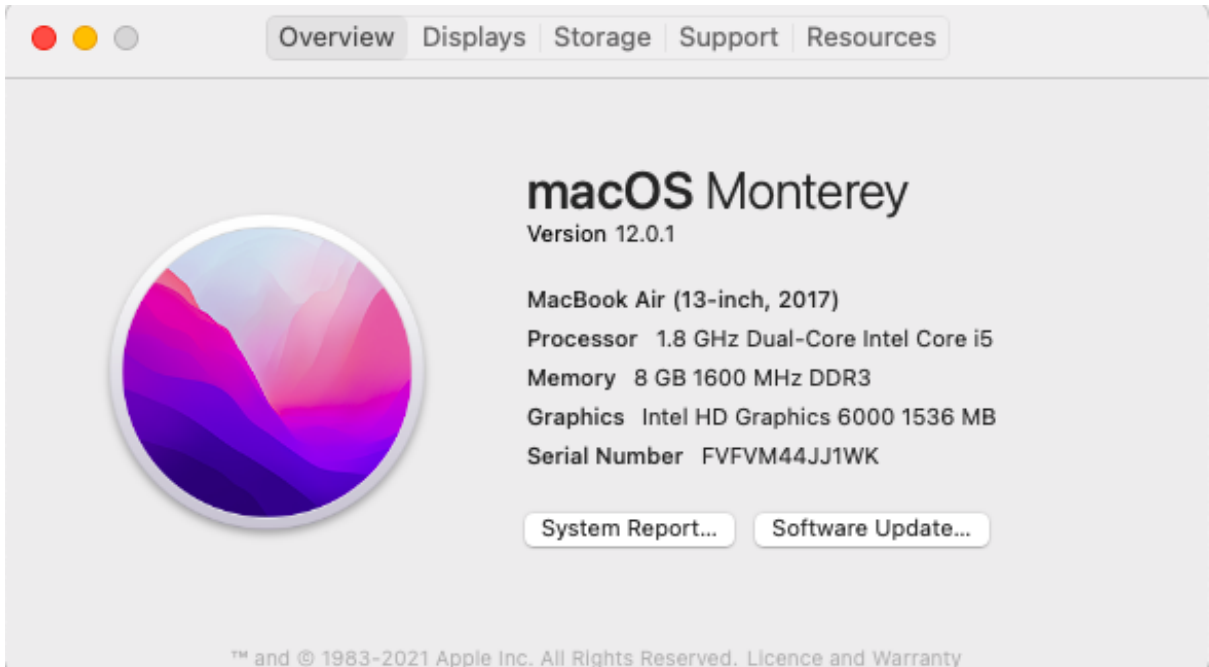

Figure 1: Device Specification

### 2.2 Software Specification

**Contract Contract** 

All the code artefacts were written in python language and run using Google Collab. The data collected was stored on Gdrive. The collab uses its own cloud server to execute the code and the collab notebooks are stored on Gdrive. The collab specifications are given below in the figure.

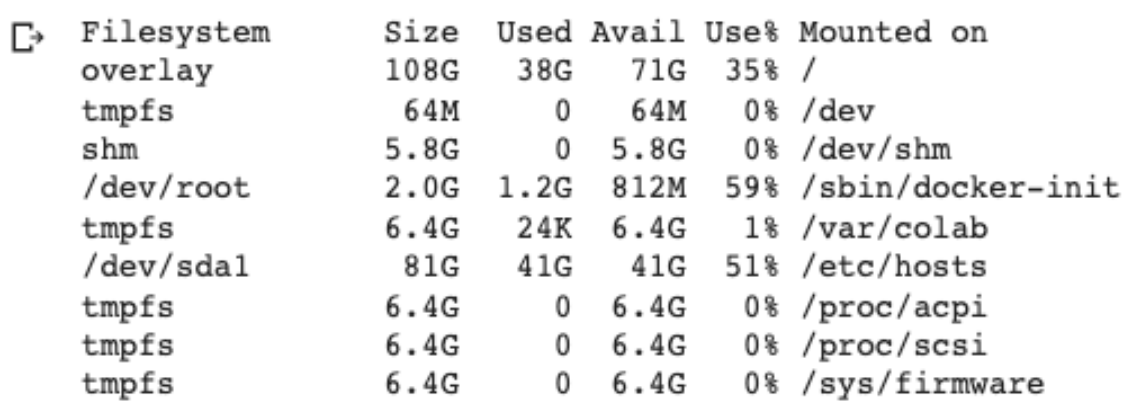

# Q

# lcat /proc/meminfo

| Ŀ | MemTotal:       | 13298580   | kВ   |
|---|-----------------|------------|------|
|   | MemFree:        | 10893700   | kB   |
|   | MemAvailable:   | 12511516   | kВ   |
|   | Buffers:        | 104112     | kВ   |
|   | Cached:         | 1680664    | kВ   |
|   | SwapCached:     | 0          | kВ   |
|   | Active:         | 927412     | kB   |
|   | Inactive:       | 1288644    | kВ   |
|   | Active(anon):   | 398368     | kВ   |
|   | Inactive(anon): | 460        | kВ   |
|   | Active(file):   | 529044     | kВ   |
|   | Inactive(file): | 1288184    | kВ   |
|   | Unevictable:    | 0          | kВ   |
|   | Mlocked:        | 0          | kВ   |
|   | SwapTotal:      | 0          | kB   |
|   | SwapFree:       | 0          | kB   |
|   | Dirty:          | 652 kB     |      |
|   | Writeback:      | 0          | kВ   |
|   | AnonPages:      | 431276     | kB   |
|   | Mapped:         | 226500     | kВ   |
|   | Shmem:          | 1200       | kB   |
|   | KReclaimable:   | 84076      | kВ   |
|   | Slab:           | 125884     | kВ   |
|   | SReclaimable:   | 84076      | kВ   |
|   | SUnreclaim:     | 41808      | kВ   |
|   | KernelStack:    | 4896       | kВ   |
|   | PageTables:     | 5988       | kВ   |
|   | NFS Unstable:   | 0          | kB   |
|   | Bounce:         |            | 0 kB |
|   | WritebackTmp:   | 0          | kВ   |
|   | CommitLimit:    | 6649288 kB |      |
|   | Committed AS:   | 2986040 kB |      |

Figure 2: Google Collabe Specification

### 3 Data Collection

This research made use of an intent classification dataset created by [Larson et al.](#page-27-1) [\(2019\)](#page-27-1). This dataset contains data .JSON file. The dataset consists of user text queries and intents. The dataset is available at the below-mentioned link. The size of the dataset is 2.5MB.

CLINC Dataset : https://aclanthology.org/D19-1131/

The dataset was uploaded on Gdrive to be used in code. To mount the GDrive on collab following code was used.

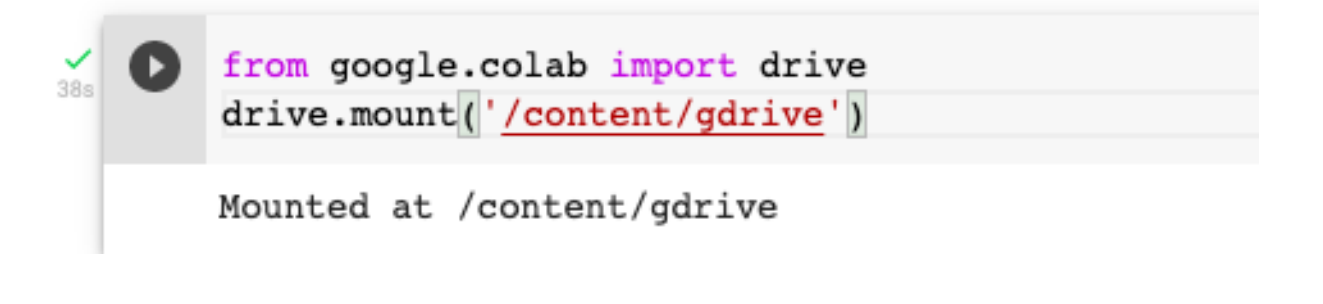

### 4 Exploratory Data Analysis

The code for exploratory Data Analysis is given in artefact 'RIC DATA EDA Preprocessing.ipynb'.

The .Json file was imported into the Collab notebook. Required python libraries to perform the exploratory data analysis were loaded. The JSON data was stored in train and test dataframes. The below figure shows the required python library.

```
#Import required libraries
import pandas as pd
import numpy as np
import json
import plotly. express as px
import string
import nltk
import matplotlib.pyplot as plt
import pandas as pd
from wordcloud import WordCloud, STOPWORDS
from sklearn.model selection import train test split
from sklearn.metrics import classification report
from sklearn.feature_extraction.text import CountVectorizer
```
Figure 3: Required Libraries

The number of records in each dataframe are printed below.

```
[10] #Print the number of record
\check{C}print('train data:' , len(data['train']))
       print('test data:' , len(data['test']))
       train data: 15000
       test data: 4500
```
There were 150 unique intents in the train and test dataframe. The training dataset had 100 records per intent wherein the test data had 30 records.

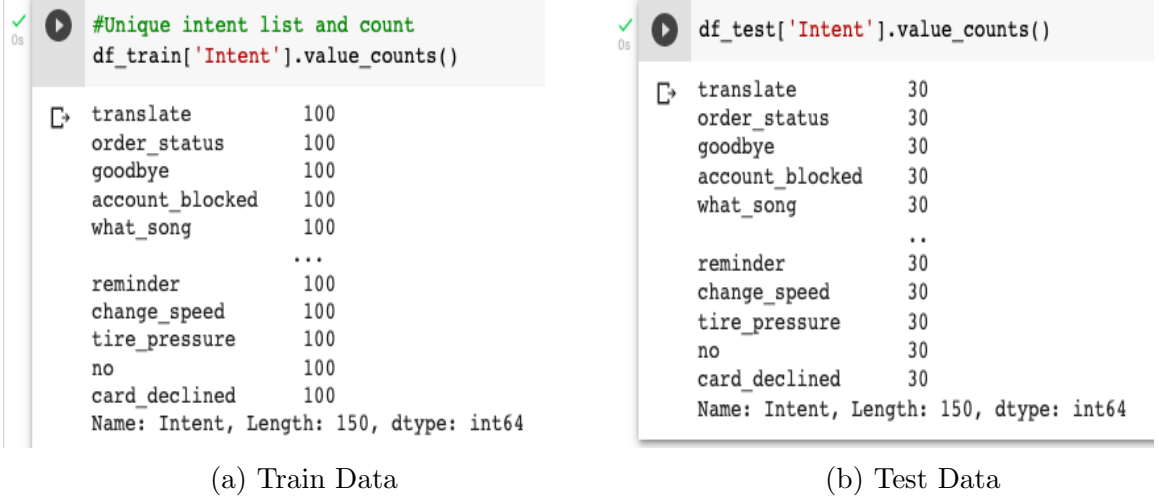

A wordcloud of the input text was plotted using Wordcloud library. It highlighted significant data points from text. The plotted wordcloud is given below.

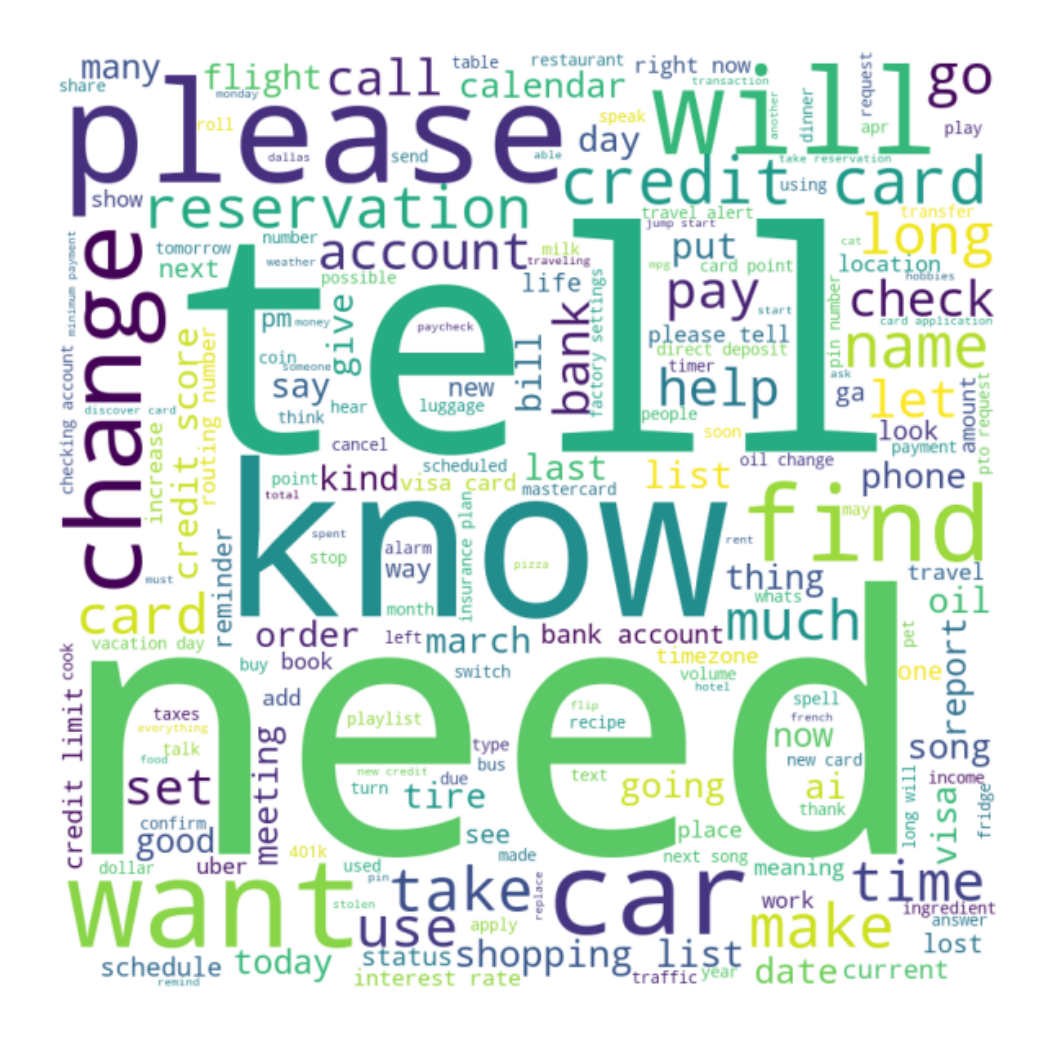

The dataset was checked for occurrence of Email , URL, any mentions, any special character. The results are given below.

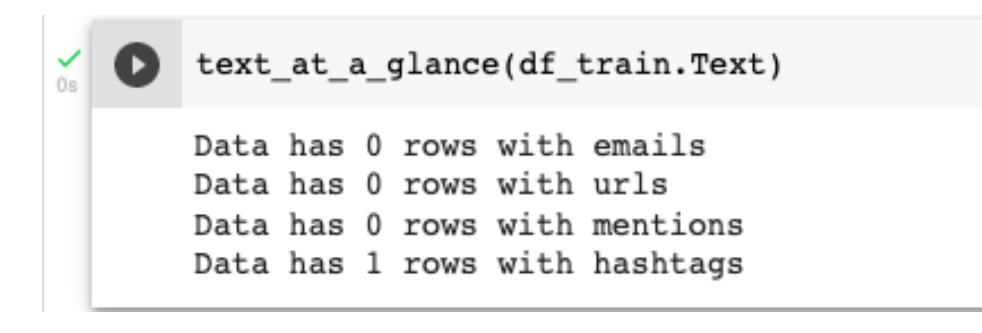

Bigrams are two words when used together create a distinct meaning. Similarly, trigrams are three words that create a distinct meaning when used together. The below two figures shows the Bigrams and Trigrams calculated from the training dataset.

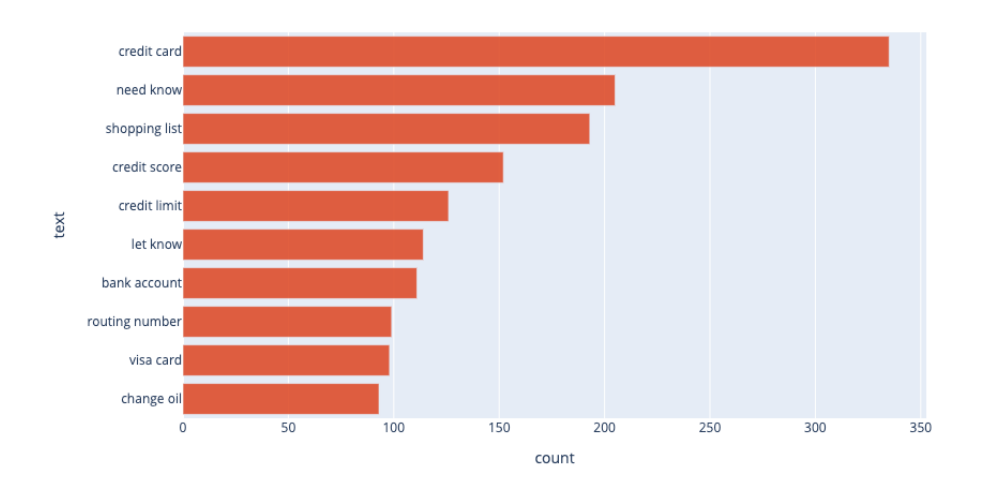

Figure 5: Bigrams

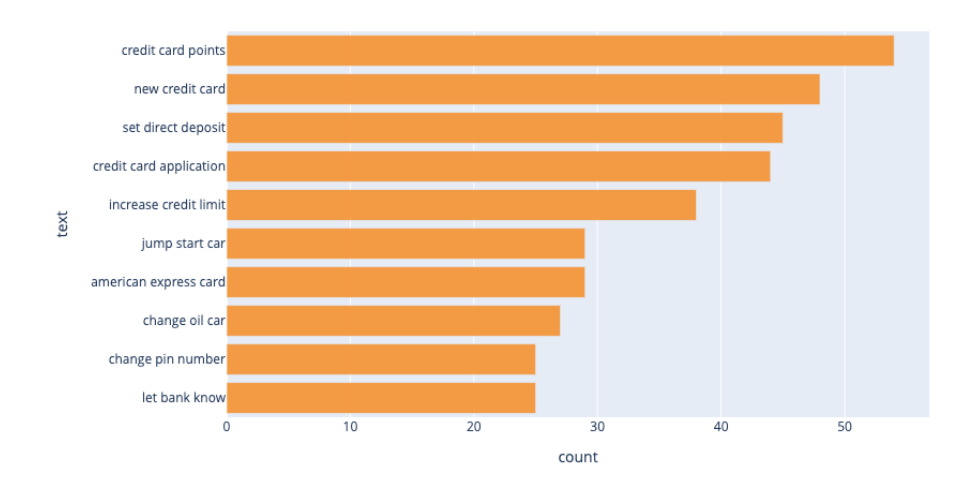

Figure 6: Trigrams

## 5 Data Preprocessing

The code for data preprocessing is given in artefact 'RIC DATA EDA Preprocessing.ipynb'.

Text pre-processing was done using existing python libraries. The text data was clean, processed, and made ready for modeling. The steps followed and the code required to perform the steps are mentioned below. The output of these steps is given at the end.

### 5.1 Punctuation Removal

As observed in text analysis, one of the records contains a hashtag. To get rid of the symbols following code was executed.

```
Punctuation Removal
      def remove_punctuation(text):
           punctuationfree="".join([i for i in text if i not in string.punctuation])
           return punctuationfree
\frac{1}{2} [25] df_train['clean_text']= df_train['Text'].apply(lambda x:remove_punctuation(x))
       df train.head()
```
Figure 7: Code for Punctuation Removal

#### 5.2 Lower Casing

Lower Case the text

The user query text for correctly classifying intent was first pre-processed by converting it in lower case. The function used here was str.lower()

```
[27] df_train['clean_text']= df_train['clean_text'].str.lower()
     df_train.head()
```
Figure 8: Code to Lower Case the text

### 5.3 Stop Word Removal

The stop words are low information words  $e, g \in a'$ , 'an', 'the'. These are commonly used words in a language. The removal of additional low information words allows focusing on important words. A predefined list of stopwords is available or it can also be customized. The function to remove the stop word is given below.

```
Remove the stop words
\times [33] import nltk
       nltk.download('stopwords')
       stopwords = nltk.corpus.stopwords.words('english')
       [nltk_data] Downloading package stopwords to /root/nltk_data...
       [nltk]data]
                    Unzipping corpora/stopwords.zip.
      def remove_stopwords(text):
           output= [i for i in text if i not in stopwords]
           return output
\frac{1}{16} [35] df_train['text_tokenised_no_stop']= df_train['text_tokenised'].apply(lambda x:remove_stopwords(x))
       df_train.head()
```
Figure 9: Code to Remove the stop word

### 5.4 Tokenisation

This process splits the text into tokens by a set of rules. The BERT tokenizer was downloaded from the library and further used to tokenize, mask and padding. The code and the results are mentioned below. This was taken care before training the model

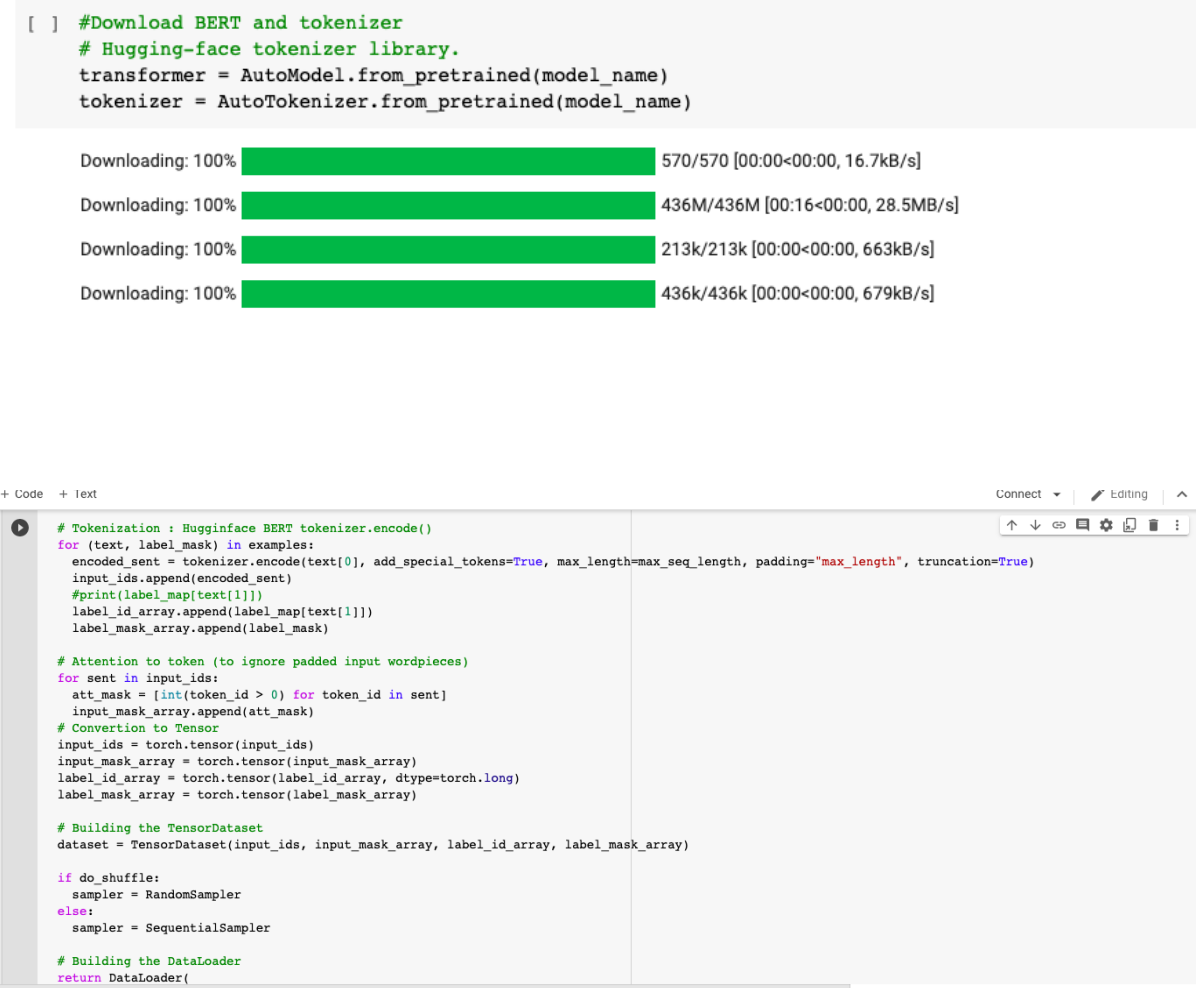

Figure 10: Code for Tokeniser

### 5.5 Data Split

The training data was split into different files based on the number of records. The below function was created to split the data as per choice and save the data in a different folder on GDrive. This would be used while implementation. Test file was added to all the folders.

| Split the data                                                                                                    |  |  |  |
|----------------------------------------------------------------------------------------------------|--|--|--|
| def split labeled(labeled prop, unlabeled prop):<br>$\bullet$<br>test size = unlabeled prop/ (labeled prop + unlabeled prop)<br>df labeled, df unlabeled = train test split(df train, stratify=df train['Intent'], test size=test size, random state=42)<br>$df$ labeled = df labeled.reset index(drop=True)<br>$df$ unlabeled = df unlabeled.reset index(drop= $True$ )<br>(parameter) stratify: Series   Any   DataFrame   None<br>with open(f'/content/gdrive/MyDrive/RIC DATA/(labeled propy jumanered propy/ranered.csv, a jas rout.<br>f out.write('fine label utterance'+'\n')<br>with open(f'{labeled prop}_{unlabeled prop}/labeled.tsv', 'a+') as f_out:<br>for i in range(len(df labeled)):<br>$line = ''.join([df labeled.log[i, 'Internet'], df labeled.doc[i, 'Text'])])$<br>f out.write(line+ $'n'$ ) |  |  |  |
| with open(f'/content/gdrive/MyDrive/RIC DATA/{labeled prop} {unlabeled prop}/unlabeled.tsv','a+') as f out:<br>f out.write('fine label utterance'+'\n')<br>with open(f'/content/gdrive/MyDrive/RIC DATA/{labeled prop} {unlabeled prop}/unlabeled.tsv','a+') as f out:<br>for i in range(len(df unlabeled)):<br>$line = ' '.join(['UNK UNK', df unlabeled.loc[i,'Text'])$<br>f out.write(line+ $'\n\$ n')                                                                                                    |  |  |  |
| #1st Variation - 10 records each intent labelled data, 90 records each intent unlabelled data<br>split labeled(labeled prop=10, unlabeled prop=90)                                                                                                    |  |  |  |

Figure 11: Function to split the data

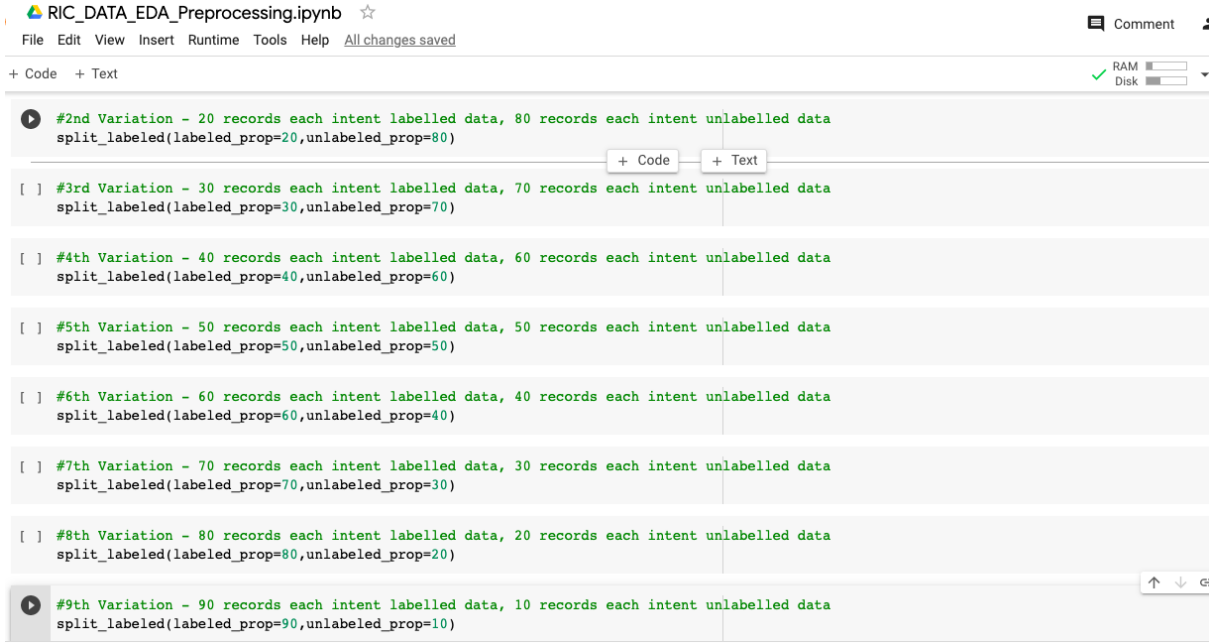

My Drive  $\rightarrow$  RIC DATA  $\sim$ 

| You're running out of storage (97%). Soon you won't be able to upload new files to Drive and send or receive emails in Gmail. Learn more<br>A |           |                   |                          |  |  |
|----------------------------------------------------------------------------------------------------|-----------|-------------------|--------------------------|--|--|
| Name 个                                                                                                    | Owner     | Last opened by me | File size                |  |  |
| $10 - 90$                                                                                                    | me        | 9 Aug 2022        |                          |  |  |
| 20_80                                                                                                    | me        | 7 Aug 2022        |                          |  |  |
| 30_70                                                                                                    | me        | 23 Jul 2022       |                          |  |  |
| 40_60                                                                                                    | me        | 23 Jul 2022       |                          |  |  |
| 50_50                                                                                                    | me        | 23 Jul 2022       |                          |  |  |
| 60_40                                                                                                    | me        | 23 Jul 2022       | $\qquad \qquad$          |  |  |
| 70_30                                                                                                    | me        | 23 Jul 2022       | $\overline{\phantom{0}}$ |  |  |
| 80_20                                                                                                    | me        | 23 Jul 2022       |                          |  |  |
| $90-10$                                                                                                    | me        | 7 Aug 2022        | $\overline{\phantom{a}}$ |  |  |
| A<br>data full ienn                                                                                                    | <b>me</b> | 20. Jun 2022      | 24MR                     |  |  |

Figure 12: New data folders

### 6 Model Implementation

This section refers the artefact 'RIC BERT GAN Model.ipynb'

The intent classification model was built using the following steps. The code used the Pytorch library to implement the BERT and GAN model. The "bert-base-cased" model was used in the implementation. It uses the data from the different GDrive folders to carry out different experiments which were mentioned in an earlier section. The training data was built using data loader defined here which takes care of tokenization. Once the model is trained, evaluation steps were executed to learn about the model's performance. The training step was repeated for every experiment and test data was evaluated.

1. Import all the required libraries. Required version of transformers==4.3.2

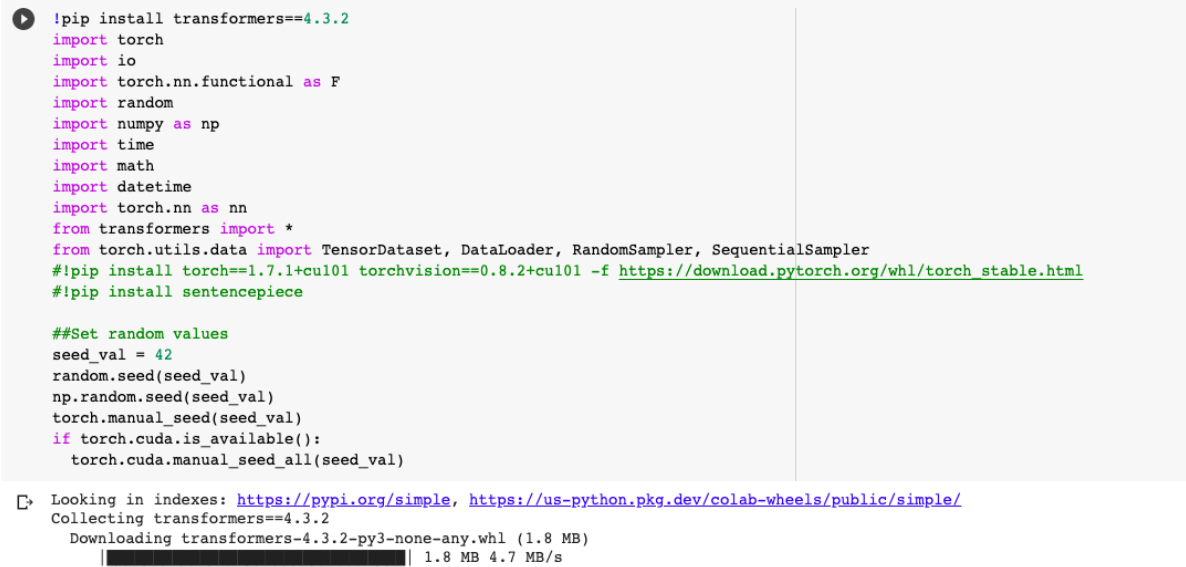

)<br>
Looking in indexes: https://yppi.org/zimple, https://im-pyhon.pkg.dev/colab-wheals/public/simple/<br>
Collecting transformers=4.3.2<br>
Collecting transformers=4.3.2<br>
Collecting screences<br>
Collecting screences<br>
Collecting scr ī  $\bullet$  $\Gamma_{\pm}$ 

Building wheel for sacremoses (setup.py) ... done<br>Created wheel for sacremoses: filename=sacremoses-0.0.53-pv3-none-any.whl size=895260 sha256=64c2d5b555e60b6e22c7185f0a914d24515741309d615b828c95fb9212d6cd

#### 2. Check if the GPU is available

```
# If there's a GPU available...
    if torch.cuda.is available():
        # Tell PyTorch to use the GPU.
       device = <b>torch</b>.<br>device("cuda")print('There are %d GPU(s) available.' % torch.cuda.device_count())
       print('We will use the GPU:', troch.cuda.get\_device_name(0))# If not...else:
        print('No GPU available, using the CPU instead.')
        device = torch.device("cpu")\Gamma There are 1 GPU(s) available.
   We will use the GPU: Tesla T4
```
3. Below code set the parameter values required for a model such as the number of hidden layers in the generator, and discriminator, dropout rate. It also sets the path for input data.

```
\bullet#----
    # Transformer parameters
    #-------------------------------
   max\_seq\_length = 64batch size = 64#-------------
                  -------------
    # GAN-BERT specific parameters
    #---# number of hidden layers in the generator
   num\_hidden\_layers_g = 1;# number of hidden layers in the discriminator
   num hidden layers d = 1;
    # size of the generator's input noisy vectors
   noise_size = 100# dropout to be applied to discriminator's input vectors
   out dropout rate = 0.2# Replicate labeled data to balance poorly represented datasets
    apply_balance = True
    model_name = "bert-base-caseed"labeled_file = "/content/drive/MyDrive/RIC DATA/60_40/labeled.tsv"
    unlabeled_file = "/content/drive/MyDrive/RIC DATA/60_40/unlabeled.tsv"
    test_filename = "/content/drive/MyDrive/RIC DATA/60_40/test.tsv"
```
4. Import the training data (labeled and unlabeled) and test data and convert them into examples using the below-mentioned function.

```
#Function to convert the example
Ω
    def get_examples(input_file):
      """Creates examples for the training and dev sets."""
      examples = []with open(input_file, 'r') as f:
          contents = f.read()file as list = contents.splitlines()for line in file_as_list[1:]:
              split = line.split("")question = ' '.join(split[1:])
              text_a = questioninn split = split[0].split(":")
              label = innsplit[0]examples.append((text_a, label))
          f.close()return examples
[ ] #Load the examples
    labeled examples = get examples(labeled file)
```

```
unlabeled examples = get examples(unlabeled file)
test_examples = get_examples(test_filename)
```
5. Create a list of unique intents from the labeled examples and intent 'UNK UNK' at the end to represent unlabeled examples

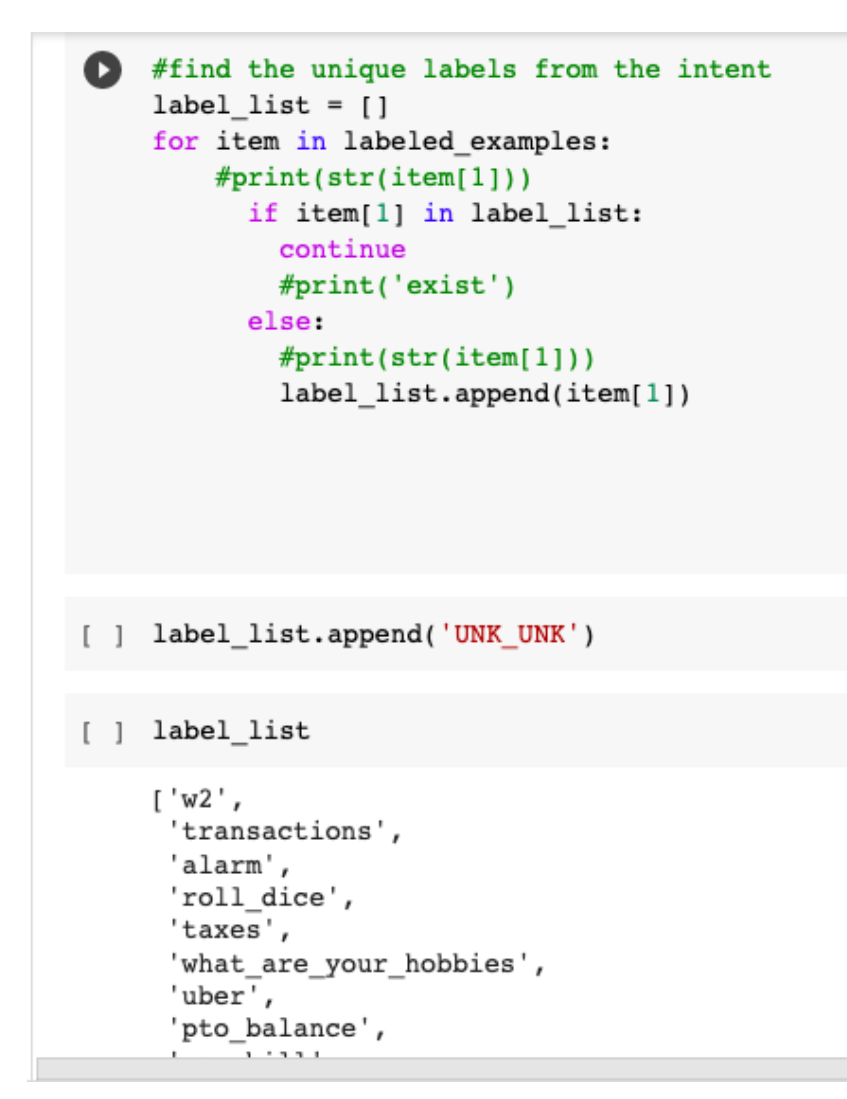

6. Create a label map where each intent is numbered.

```
+ Code + Text
```

```
Seconvert the input examples into dataloader
    label\_map = \{\}for (i, label) in enumerate(label_list):
      print
      label map[label] = i
    #____________
    \boldsymbol{\#}Load the train dataset
    # - -train_examples = labeled_examples
    #The labeled (train) dataset is assigned with a mask set to True
    train_label_masks = np.ones(len(labeled_examples), dtype=bool)
    #If unlabel examples are available
    if unlabeled_examples:
      train_examples = train_examples + unlabeled_examples
      #The unlabeled (train) dataset is assigned with a mask set to False
      tmp_masks = np.zeros(len(unlabeled_examples), dtype=bool)
      train_label_masks = np.concatenate([train_label_masks, tmp_masks])
[ ] label_map
```

```
{'accept_reservations': 50,
 'account_blocked': 31,
 'alarm':_2,
 'application_status': 54,
 'apr': 105,
 'are_you_a_bot': 109,
 'balance': 25,
 hill halance'
                 \Delta
```
#### 7. Download the pre-trained BERT model and its tokenizer

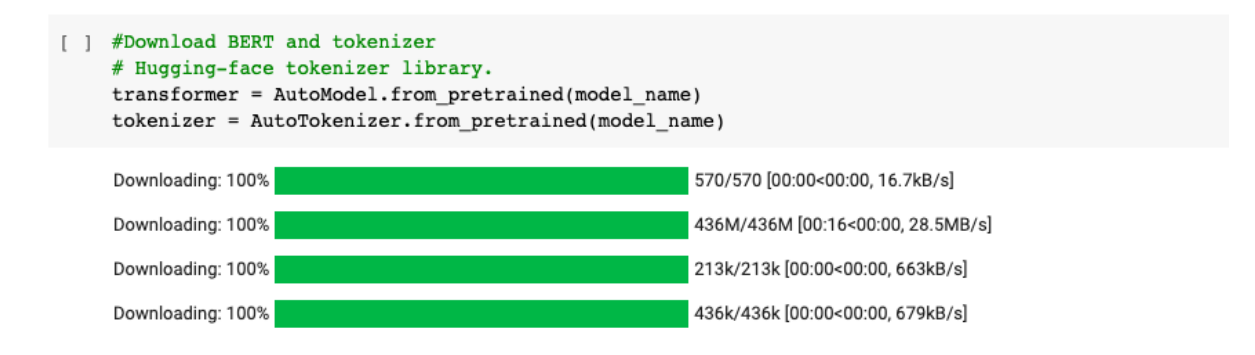

8. Create a dataloader function that takes training and test data as input and intent map. This dataloader creates a vector representation of all the records making them ready for training and testing

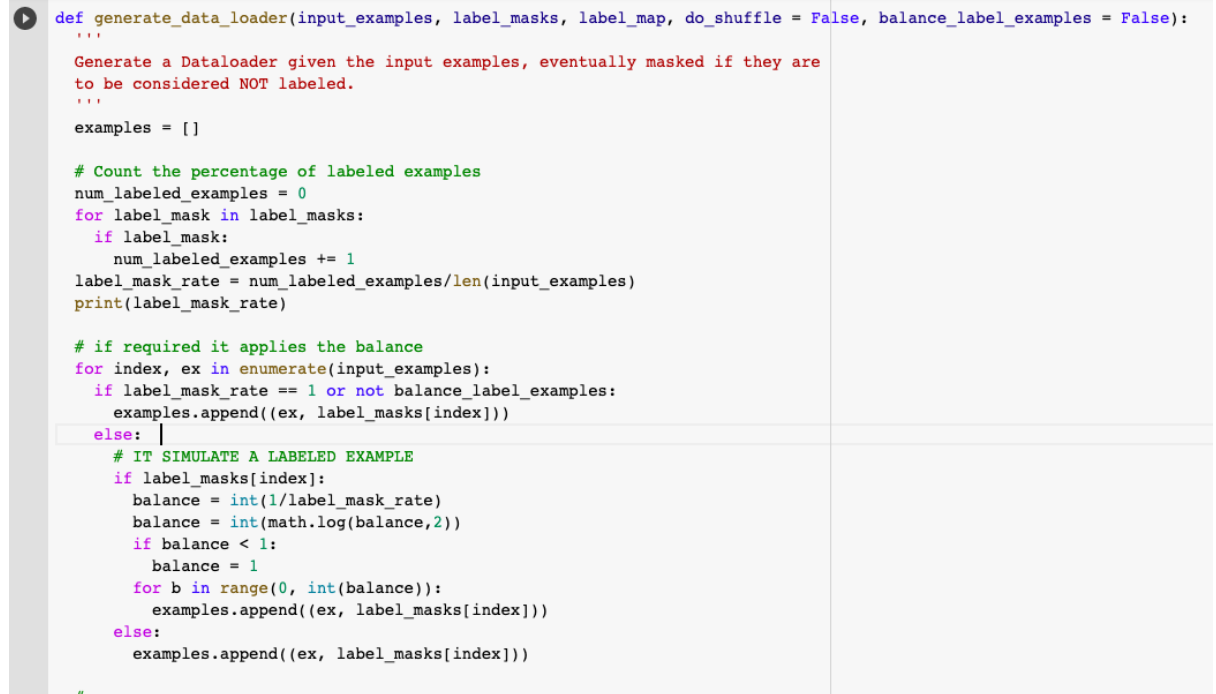

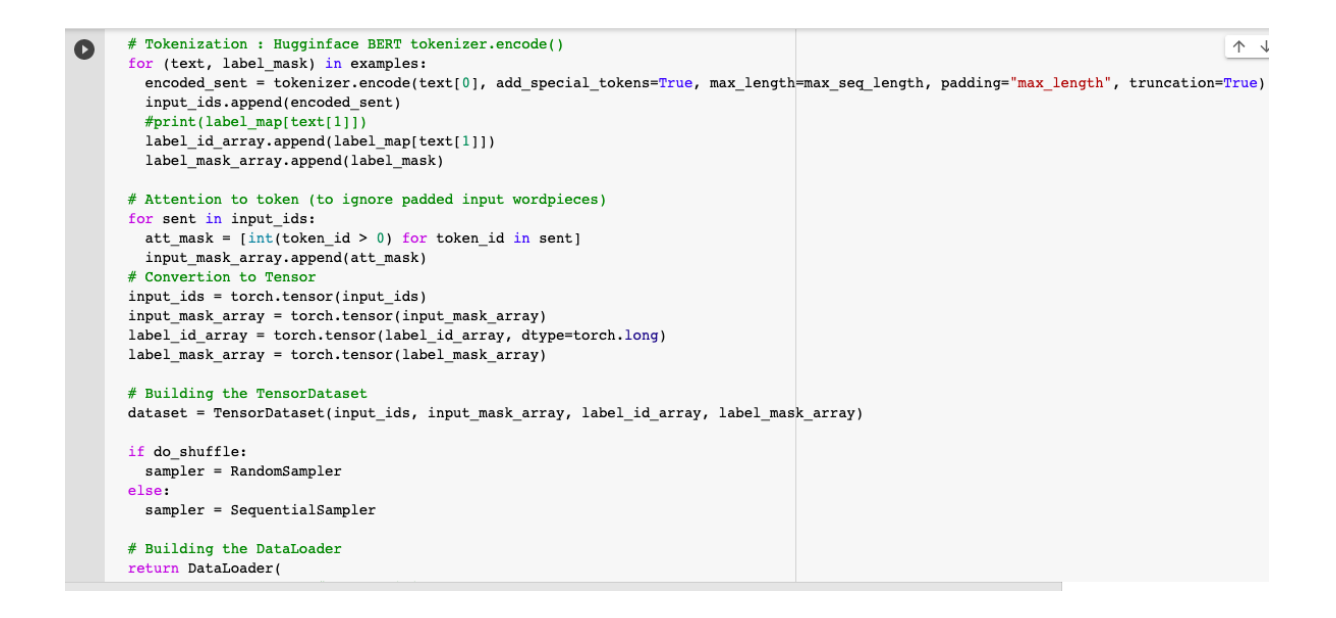

9. Below code snipped converts training and test dataset to tensor dataset.

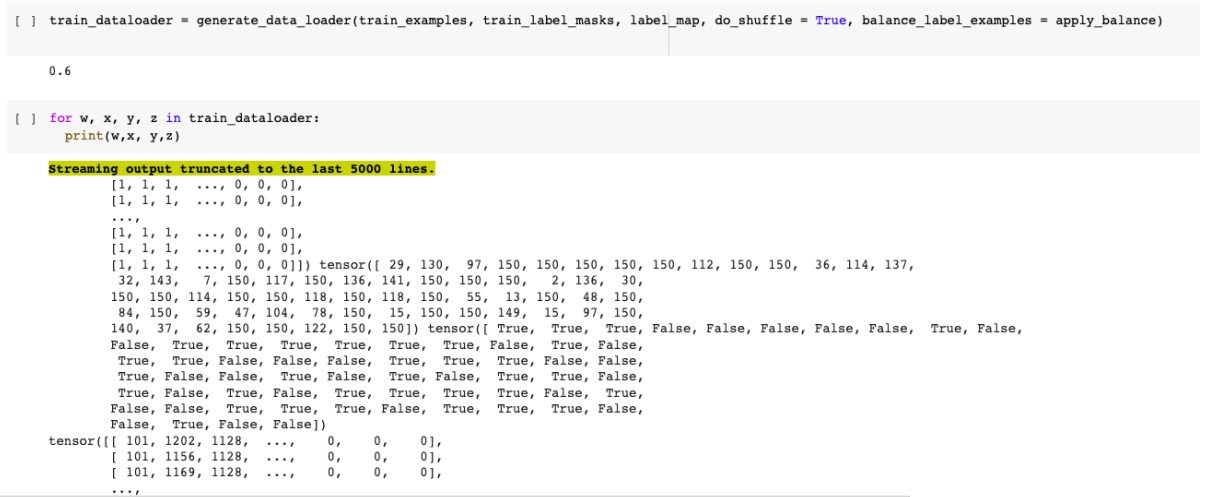

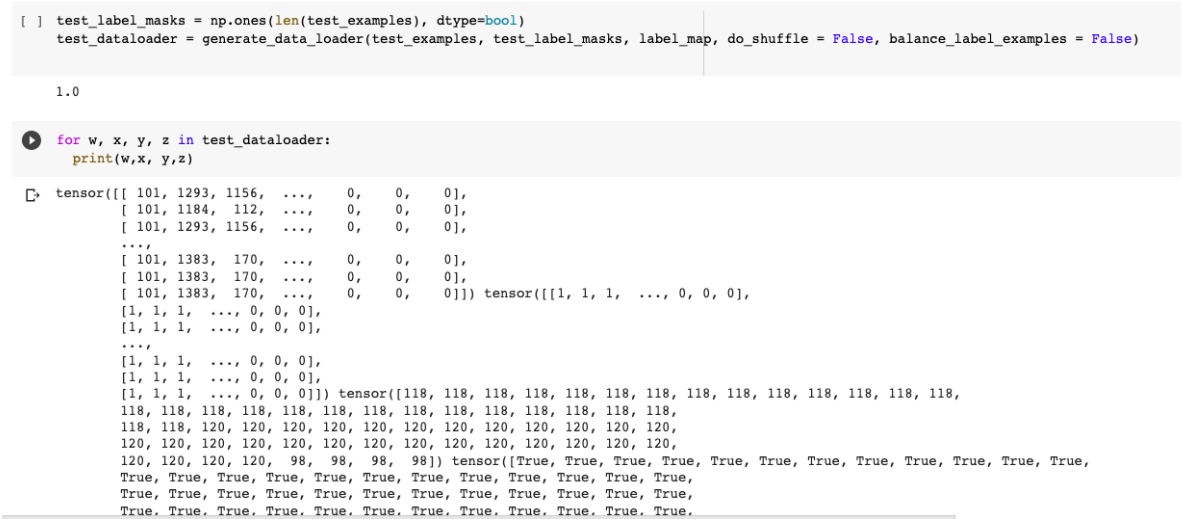

10. Define the generator and discriminator. The generator creates fake data and discriminator classifies the intent.

```
class Generator(nn. Module):
\bulletdef init (self, noise size=100, output size=512, hidden sizes=[512], dropout rate=0.1):
               super(Generator, self)._init_()
              layers = []<br>hidden_sizes = [noise_size] + hidden_sizes
               for i in range(len(hidden_sizes)-1):
                   layers.extend([nn.Linear(hidden sizes[i], hidden sizes[i+1]), nn.LeakyReLU(0.2, inplace=True), nn.Dropout(dropout rate)])
               layers.append(nn.Linear(hidden_sizes[-1],output_size))
               self.layers = nn.Sequential(*layers)
          def forward(self, noise):
               output_rep = self.layers(noise)
               return output_rep
    class Discriminator(nn.Module):
          def _init_(self, input_size=512, hidden_sizes=[512], num_labels=2, dropout_rate=0.1):<br>super(Discriminator, self)._init_()<br>self.input_dropout = nn.Dropout(p=dropout_rate)
              layers = []<br>hidden_sizes = [input_size] + hidden_sizes
              for i in range(len(hidden_sizes)-1):<br>for i in range(len(hidden_sizes)-1):<br>layers.extend([nn.Linear(hidden_sizes[i], hidden_sizes[i+1]), nn.LeakyReLU(0.2, inplace=True), nn.Dropout(dropout_rate)])
               self.layers = nn.Sequential(*layers) #per il flatten
               self.logit = nn.<br>Linear(hidden_sizes[-l],num_labels+1) # +1 for the probability of this sample being fake/real.<br>self.softmax = nn.Softmax(dim=-1)
          ستعاميد
                    بتلبيط العاقبية بالمتنب
```
11. Below step imports the config file which was required to get the vector dimension. It also initialised the generator and discriminator class

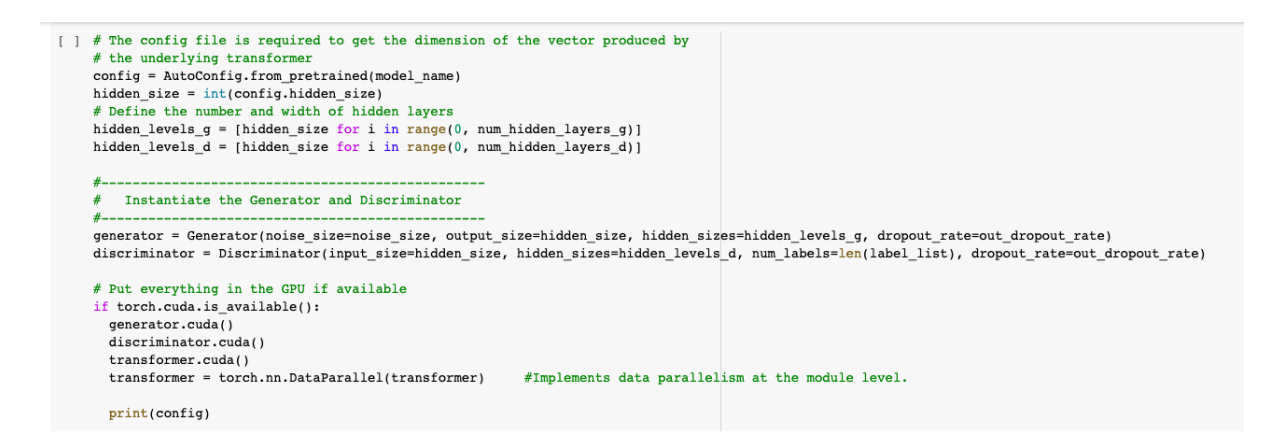

12. The configured components are given below.

```
\bulletBertConfig {
       "architectures": [
\Gamma"BertForMaskedLM"
       "attention_probs_dropout_prob": 0.1,
       "gradient checkpointing": false,
       "hidden_act": "gelu",
       "hidden dropout prob": 0.1,
       "hidden size": 768,
       "initializer_range": 0.02,
       "intermediate_size": 3072,
       "layer norm eps": 1e-12,
       "max_position_embeddings": 512,
       "model_type": "bert",<br>"num attention heads": 12,
       "num_hidden_layers": 12,
       "pad token id": 0,
       "position embedding type": "absolute",
       "transformers_version": "4.3.2",
       "type_vocab_size": 2,
       "use cache": true,
       "vocab_size": 28996
    \lambda[ ] hidden_size
```

```
768
```

```
[ ] generator
    Generator(
      (layers): Sequential(
         (0): Linear(in features=100, out features=768, bias=True)
         (1): LeakyReLU(negative slope=0.2, inplace=True)
        (2): Dropout(p=0.2, inplace=False)
        (3): Linear(in_features=768, out_features=768, bias=True)
      \lambda\lambdadiscriminator
\Gamma > Discriminator(
      (input dropout): Dropout(p=0.2, inplace=False)
      (layers): Sequential(
         (0): Linear(in features=768, out features=768, bias=True)
         (1): LeakyReLU(negative_slope=0.2, inplace=True)
         (2): Dropout(p=0.2, inplace=False)
      (logit): Linear(in_features=768, out_features=152, bias=True)
      (softmax): Softmax(dim=-1)\lambda
```
13. Define the optimizer and the scheduler which helps to improve the performance of the model.

```
\bullet#optimizer
    learning rate discriminator = 5e-5learning rate generator = 5e-5dis_optimizer = torch.optim.AdamW(d_vars, lr=learning_rate_discriminator)
    gen optimizer = torch.optim.AdamW(g vars, lr=learning rate generator)
```
[ ] dis\_optimizer

```
AdamW (
Parameter Group 0
    amsgrad: False
    betas: (0.9, 0.999)
    capturable: False
    eps: 1e-08
    foreach: None
    lr: 5e-05
    maximize: False
    weight decay: 0.01
\lambda
```
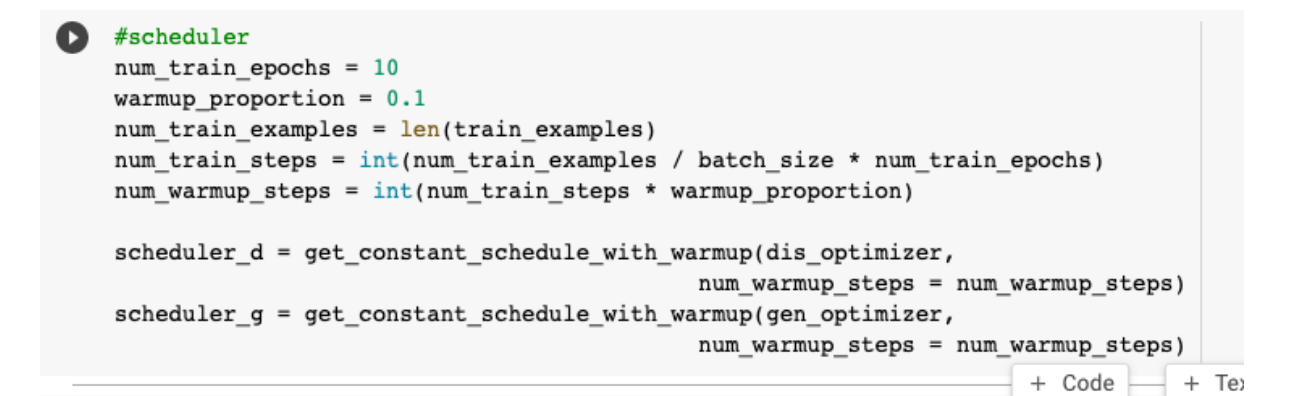

14. The below code block trains the model and performs model evaluation on test dataset.

```
\bulletfor epoch_i in range(0, num_train_epochs):
    #for epoch i in range(0, 1):
        # =============
        #Training
        # ============
        # Perform one full pass over the training set.
        print("")print('======== Epoch {:} / {:} ========'.format(epoch_i + 1, num_train_epochs))
        print('Training...')# Measure how long the training epoch takes.
        t0 = time.time()# Reset the total loss for this epoch.
        tr_g_loss = 0tr d loss = 0# Put the model into training mode.
        transformer.train()
        generator.train()
        discriminator.train()
        # For each batch of training data...
        for step, batch in enumerate(train dataloader):
            # Progress update every print_each_n_step batches.
            if step \frac{1}{2} print each n step == 0 and not step == 0:
                A distance is comed that the memory
```

```
\bullet# Progress update every print each n step batches.
            if step \frac{1}{2} print each n step == 0 and not step == 0:
               # Calculate elapsed time in minutes.
               elapsed = format time(time.time() - t0)
               # Report progress.
               print(' Batch {:>5,} of {:>5,}. Elapsed: {:}.'.format(step, len(train_dataloader), elapsed))
            # Unpack this training batch from our dataloader.
            b input ids = batch[0].to(device)b input mask = batch[1].to(device)
            b labels = batch[2].to(device)
           b label mask = batch[3].to(device)
            real\_batch\_size = b\_input\_ids.shape[0]# Encode real data in the Transformer
           model outputs = transformer(b input ids, attention mask=b input mask)
           hidden_states = model_outputs[-1]# Generate fake data
           noise = torch.zeros(real_batch_size, noise_size, device=device).uniform_(0, 1)gen_{rep} = generator(noise)# Generate the output of the Discriminator for real and fake data.
            disciminator_input = torch.cat([hidden_states, gen_rep], dim=0)
            # Then, we select the output of the disciminator
            features, logits, probs = discriminator(disciminator_input)
```
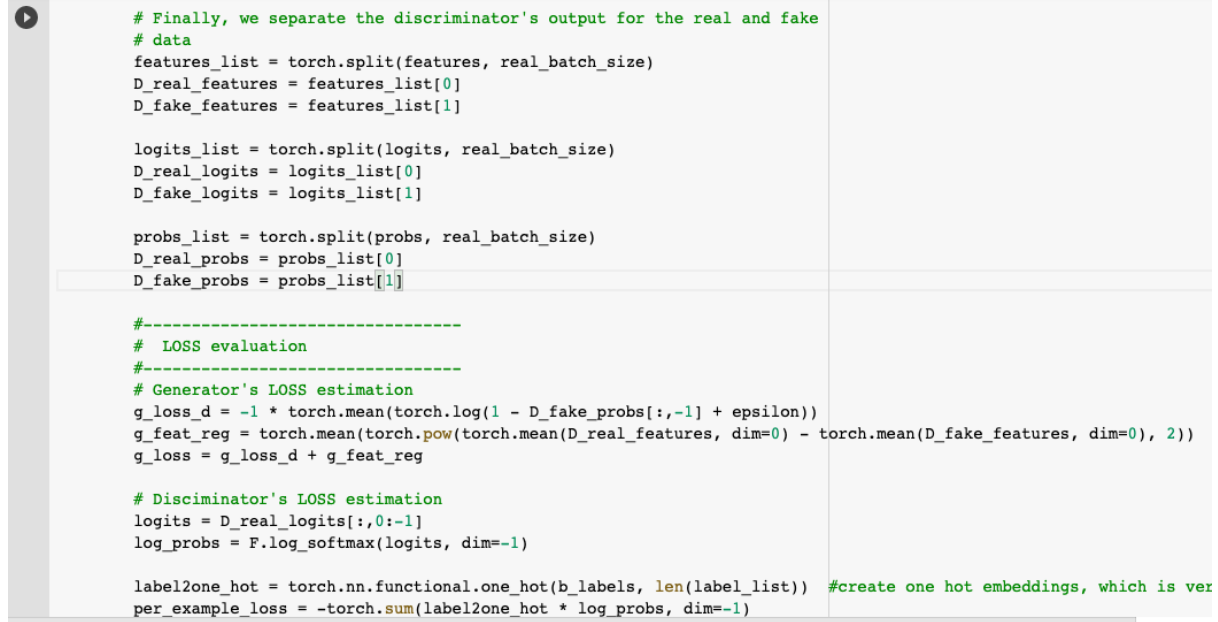

label2one hot = torch.nn.functional.one hot(b labels, len(label list)) #create one hot embeddings, which is per\_example\_loss = -torch.sum(label2one\_hot \* log\_probs, dim--1)<br>per\_example\_loss = -torch.sum(label2one\_hot \* log\_probs, dim--1)<br>per\_example\_loss = torch.masked\_select(per\_example\_loss, b\_label\_mask.to(device))  $\frac{1}{2}$  labeled\_example\_count = per\_example\_loss.type(torch.float32).numel() # It may be the case that a batch does not contain labeled examples,<br># so the "supervised loss" in this case is not evaluated if labeled\_example\_count ==  $0$ :  $D_L$  Supervised = 0  $e$ lse:  $\texttt{D\_L\_Supervised = torch.div(torch.sum(per\_example\_loss.to(device))}, \textit{ labeled\_example\_count)}$ D\_L\_unsupervised1U = -1 \* torch.mean(torch.log(1 - D\_real\_probs[:, -1] + epsilon))<br>D\_L\_unsupervised2U = -1 \* torch.mean(torch.log(D\_fake\_probs[:, -1] + epsilon))<br>d\_loss = D\_L\_Supervised + D\_L\_unsupervised1U + D\_L\_unsuperv  $#$ -# OPTIMIZATION  $#-----$ ---------------gen\_optimizer.zero\_grad() dis\_optimizer.zero\_grad() # Calculate weigth updates # retain\_graph=True is required since the underlying graph will be deleted after backward g\_loss.backward(retain\_graph=True) d\_loss.backward() # Annly modifications

Ō

```
# Apply modifications
\bulletgen optimizer.step()
                 dis_optimizer.step()
                 # A detail log of the individual losses
                 #print("{0:.4f}\t{1:.4f}\t{2:.4f}\t{3:.4f}\t{4:.4f}".
                 #format (D_L_Supervised, D_L_unsupervised1U, D_L_unsupervised2U,
                 #
                                     g_loss_d, g_feat_reg))
                 # Save the losses to print them later
                 tr_g_loss += g_loss.item()\frac{1}{\pi} and \frac{1}{\pi} and \frac{1}{\pi} and \frac{1}{\pi} and \frac{1}{\pi} are \frac{1}{\pi} and \frac{1}{\pi} are \frac{1}{\pi} and \frac{1}{\pi} are \frac{1}{\pi} are \frac{1}{\pi} are \frac{1}{\pi} are \frac{1}{\pi} are \frac{1}{\pi} are \frac{1}{\pi} 
                 # Update the learning rate with the scheduler
                 #if apply_scheduler:
                 scheduler_d.step()
                 scheduler_g.step()
           # Calculate the average loss over all of the batches.
           avg_train_loss_g = tr_g_loss / len(train_dataloader)avg_train_loss_d = tr_d_loss / len(train_dataLoader)# Measure how long this epoch took.
           training_time = format_time(time.time() - t0)
           print("")print(" )<br>print(" Average training loss generetor: {0:.3f}".format(avg_train_loss_g))<br>print(" Average training loss discriminator: {0:.3f}".format(avg_train_loss_d))
```

```
print("")\bullet
```
T GOULE T TEAL

```
print(" Average training loss generetor: {0:.3f}" format(avg train loss g))
print(" Average training loss discriminator: {0:.3f}".format(avg train loss d))
print(" Training epcoh took: {:}".format(training_time))
# TEST ON THE EVALUATION DATASET
# ==# After the completion of each training epoch, measure our performance on
# our test set.
print("")print("Running Test...")
t0 = time.time()# Put the model in evaluation mode--the dropout layers behave differently
# during evaluation.
transformer.eval() #maybe redundant
discriminator.eval()
generator.eval()
# Tracking variables
total_test\_accuracy = 0total_test_loss = 0nb_test steps = 0all_preds = []
```

```
# Unpack this training batch from our dataloader.
Ō
            b_input_ids = batch[0].to(device)
            b_input_mask = batch[1].to(device)
            b_{\text{labels}} = \text{batch[2].to(device)}with torch.no grad():
                model outputs = transformer(b input ids, attention mask=b input mask)
                hidden_states = model_ outputs[-1]
                _, logits, probs = discriminator(hidden_states)
                \# \# \text{log\_probs} = F.log\_softmax(probs[:, 1:], dim=-1)filtered_logits = logits[:, 0:-1]# Accumulate the test loss.
                total_test_loss += nll_loss(filtered_logits, b_labels)
            # Accumulate the predictions and the input labels
            _, preds = torch.max(filtered_logits, 1)
            all preds += preds.detach().cpu()
            all_labels_ids += b_labels.detach().cpu()
        # Report the final accuracy for this validation run.
        all_preds = torch.stack(all_preds).numpy()
        all_labels_ids = torch.stack(all_labels_ids).numpy()
        test_accuracy = np.sum(all_preds == all_labels_ids) / len(all_preds)
        print(" Accuracy: {0:.3f}".format(test_accuracy))
        #calculate classification matrix
```

```
#calculate classification matrix
Ω
       num correct = 0num incorrect = 0
        for i in all preds:
          if all preds[i] == all labels ids[i]:
            #print('Identified Correctly')
           num correct += 1else: #print('Identified Incorrectly')
           num_incorrect += 1
       print(" Correctly Identified Labels: {0:.3f}".format(num_correct))
       print(" Incorrectly Identified Labels: {0:.3f}".format(num_incorrect))
       # Calculate the average loss over all of the batches.
       avg_test_loss = total_test_loss / len(test_dataloader)
       avg test loss = avg test loss.item()# Measure how long the validation run took.
       test_time = format_time(time.time() - t0)print(" Test Loss: {0:.3f}".format(avg test loss))
       print(" Test took: {:}".format(test_time))
       # Record all statistics from this epoch.
       training stats.append(
            \left\{ \right.'epoch': epoch_i + 1,
                'Training Loss generator': avg_train_loss_g,
```
15. The below code prints the performance achieved after each epoch.

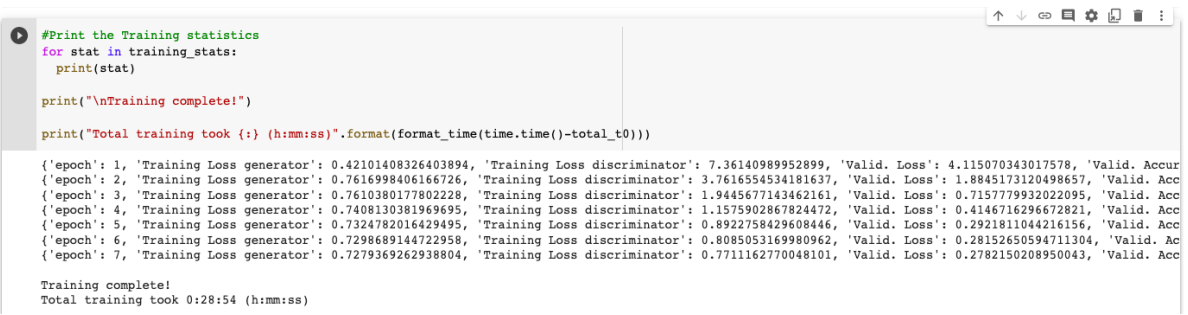

16. Classification matrix was calculated with below code.

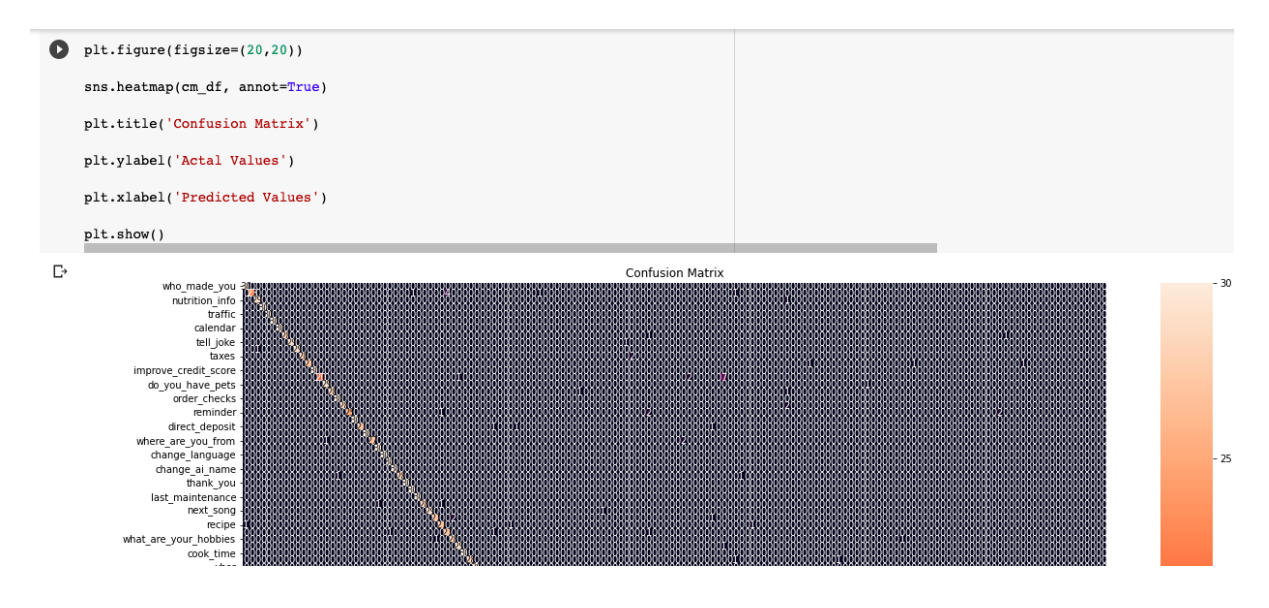

17. Classification report was given by below code.

<span id="page-27-0"></span>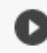

#### C #Classification Report

from sklearn.metrics import plot confusion matrix, classification report print(classification\_report(all\_labels\_ids, all\_preds))

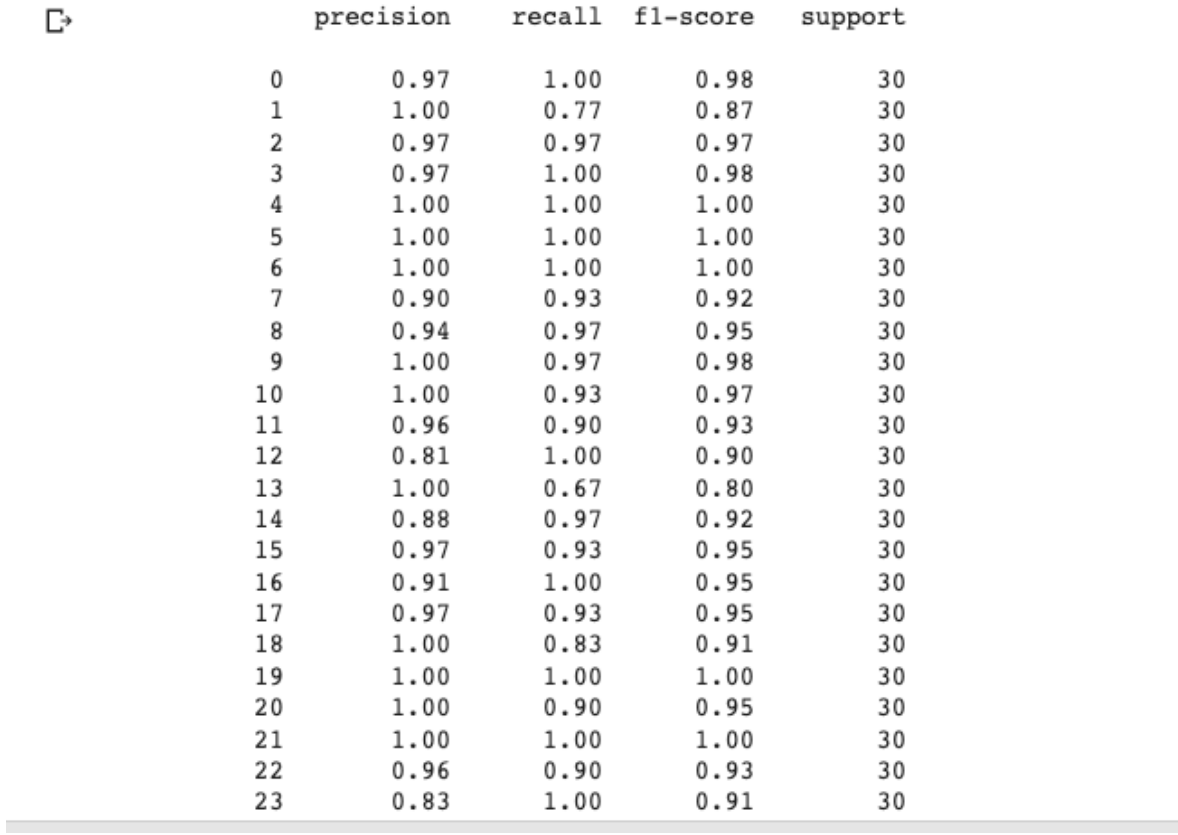

## References

<span id="page-27-1"></span>Larson, S., Mahendran, A., Peper, J. J., Clarke, C., Lee, A., Hill, P., Kummerfeld, J. K., Leach, K., Laurenzano, M. A., Tang, L. and Mars, J. (2019). An evaluation dataset for intent classification and out-of-scope prediction, pp. 1311–1316. URL: https://aclanthology.org/D19-1131